## 7. More About HTML **WORKSHEET**

## **I. Fill in the blanks.**

- 1. \_\_\_\_\_\_\_\_\_\_\_\_\_\_\_ is a simple design language intended to simplify the process of making web pages presentable.
- 2. CSS handles the part of a web page.
- 3. CSS can be added to HTML elements in three ways: \_\_\_\_\_\_\_\_\_\_\_\_, <u>\_\_\_\_\_\_\_\_\_\_\_\_\_\_</u>, and \_\_\_\_\_\_\_\_\_\_\_\_\_\_\_.
- 4. CSS is used to apply a unique style to a single HTML element. It uses the style attribute of an HTML element.
- 5. \_\_\_\_\_\_\_\_\_\_\_\_\_\_\_\_\_\_\_ CSS is defined in the <head> section of an HTML page within a <style> element. It is used to define a style for a single HTML page.
- 6. With a/an style sheet, you can change the look of an entire web site, by changing one file.
- 7. The CSS \_\_\_\_\_\_\_\_\_\_\_\_\_\_ property defines the text colour to be used.
- 8. The CSS \_\_\_\_\_\_\_\_\_\_\_\_\_\_\_ property defines the font to be used.
- 9. In HTML, images are defined with the **the summan and the tage.**
- 10. The \_\_\_\_\_\_\_\_\_\_\_\_\_\_\_\_ attribute provides an alternate text for an image in case the user cannot view it for some reason.

## **II. Match the following.**

- 
- 2. <style> (b) <img>
- 
- 
- 5. Background-color (e) Web Browser
- 1. CSS (a) body
	-
- 3. Internet Explorer (c) Cascading Style Sheet
- 4. src (d) Internal
	-

## **III. Find errors in the following CSS commands and write the correct statement.**

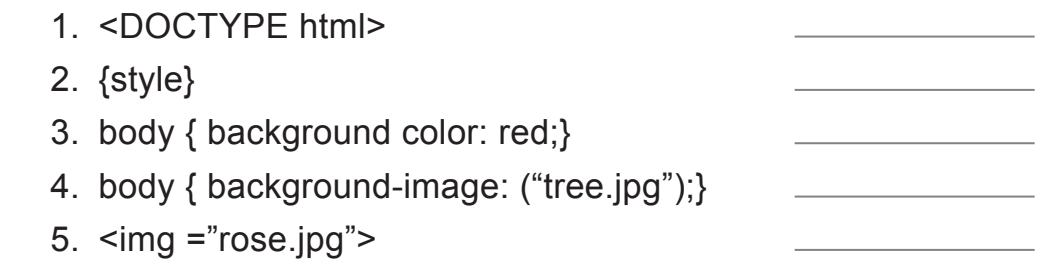

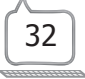